# «Производственное объединение Овен»

### СОГЛАСОВАНО: УТВЕРЖДАЮ:

Зам. генерального директора Главный инженер ООО «ПО Овен»

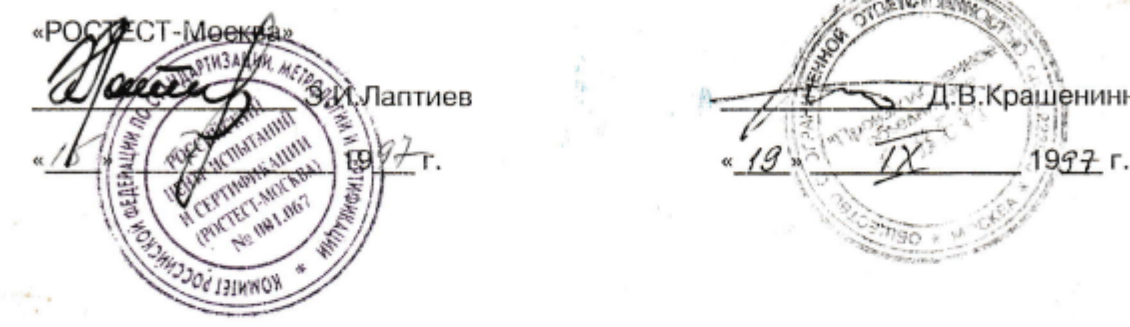

in the \_\_\_\_\_\_\_\_\_\_\_\_\_\_\_\_\_\_\_ Э.И.Лаптиев \_\_\_\_\_\_\_\_\_\_\_\_\_\_\_Д.В.Крашенинников

## **ИЗМЕРИТЕЛИРЕГУЛЯТОРЫ МИКРОПРОЦЕССОРНЫЕ ТИПА** ТРМ0-РІС, ТРМ1-РІС, ТРМ5-РІС, **ТРМ10-РІС, ТРМ12-РІС**

МЕТОДИКА ПОВЕРКИ МКЕЦ 920.380.00 МП

1997 г.

# СОДЕРЖАНИЕ

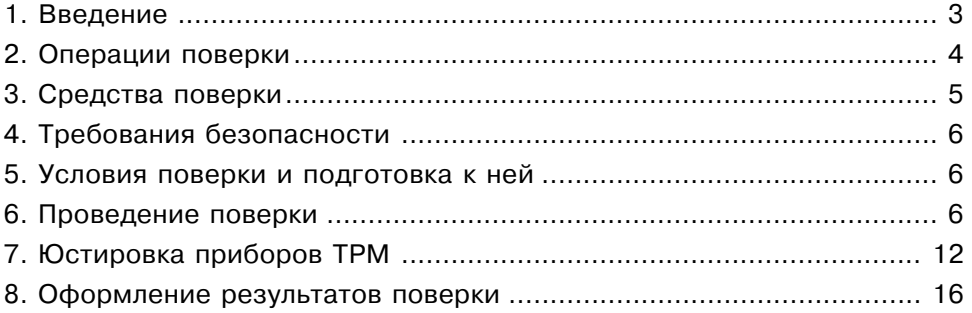

### 1. Введение

1.1. Настоящая методика распространяются на измерители-регуляторы микропроцессорные типа TPM0-PIC, TPM1-PIC, TPM5-PIC, TPM10-PIC, TPM12-PIC (в дальнейшем по тексту именуемые «ТРМ»), предназначенные для измерения и автоматического регулирования температуры (при использовании в качестве входного датчика термопреобразователей сопротивления или термопар), а также других неэлектрических величин, параметры которых предварительно преобразованы в унифицированный электрический сигнал постоянного тока.

1.2. Методика устанавливает и определяет порядок и способы проведения первичной и периодической поверки приборов ТРМ в процессе их эксплуатации.

1.3. Тип поверяемых приборов, номинальная статическая характеристика (НСХ) первичного преобразования, диапазоны измеряемых параметров и разрешающая способность, а также единицы их отображения на цифровом индикаторе ТРМ приведены в табл. 1.

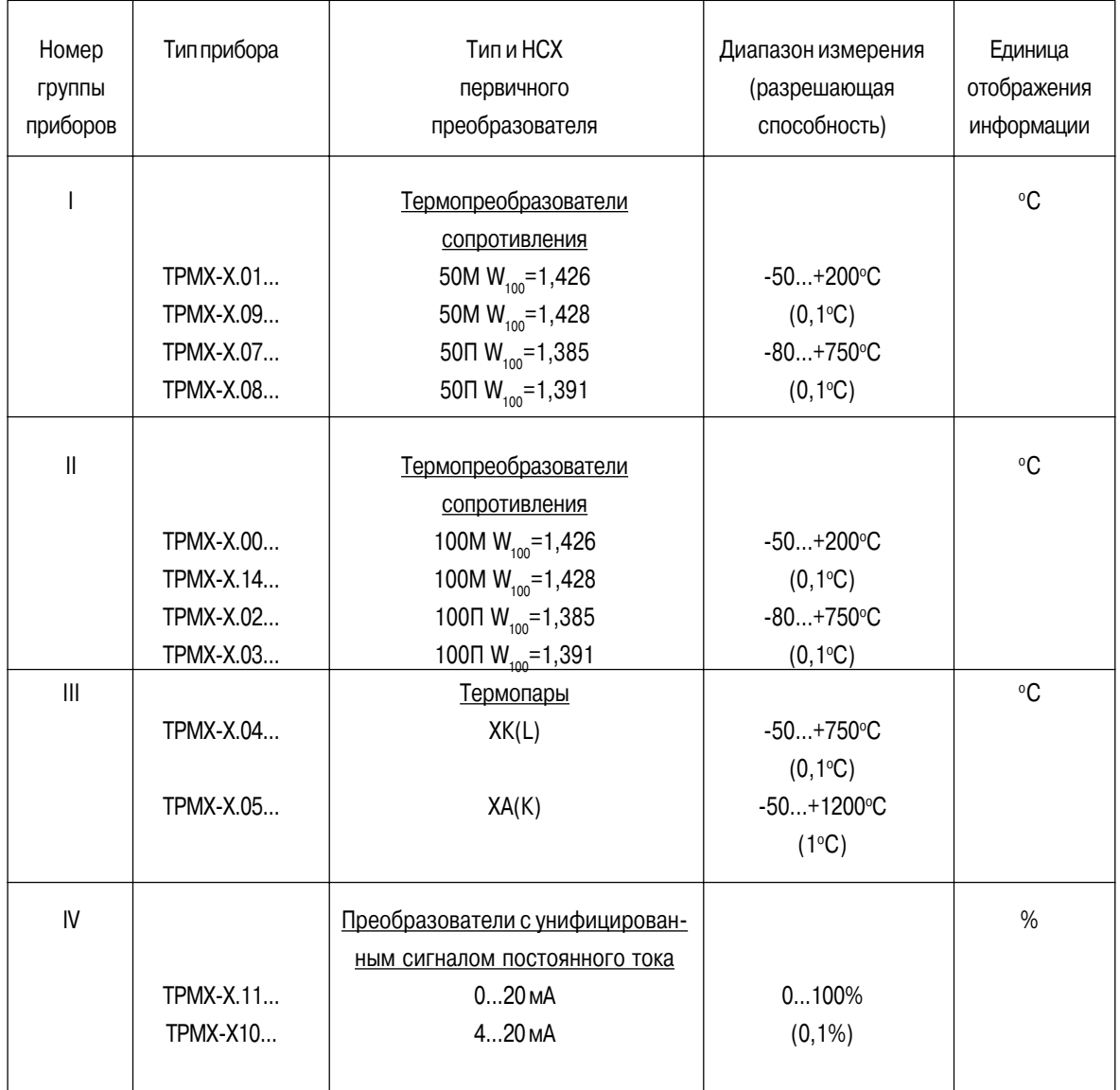

1.4. Основная приведенная погрешность измерения приборов ТРМ любого типа не хуже ±0,25% для приборов класса точности 0,25 или ±0,5% для приборов класса точности 0,5.

1.5. Основная приведенная погрешность измерительного преобразователя ПР-01 «параметр-ток» (для приборов модификации ТРМХ-Х.ХХ.1...) не хуже ±0,25% для приборов класса точности 0,25 или ±0,5% для приборов класса точности 0,5.

1.6. Межповерочный интервал приборов ТРМ - 2 года.

# 2. ОПЕРАЦИИ ПОВЕРКИ

2.1. При проведении поверки выполняются операции, указанные в табл. 2.

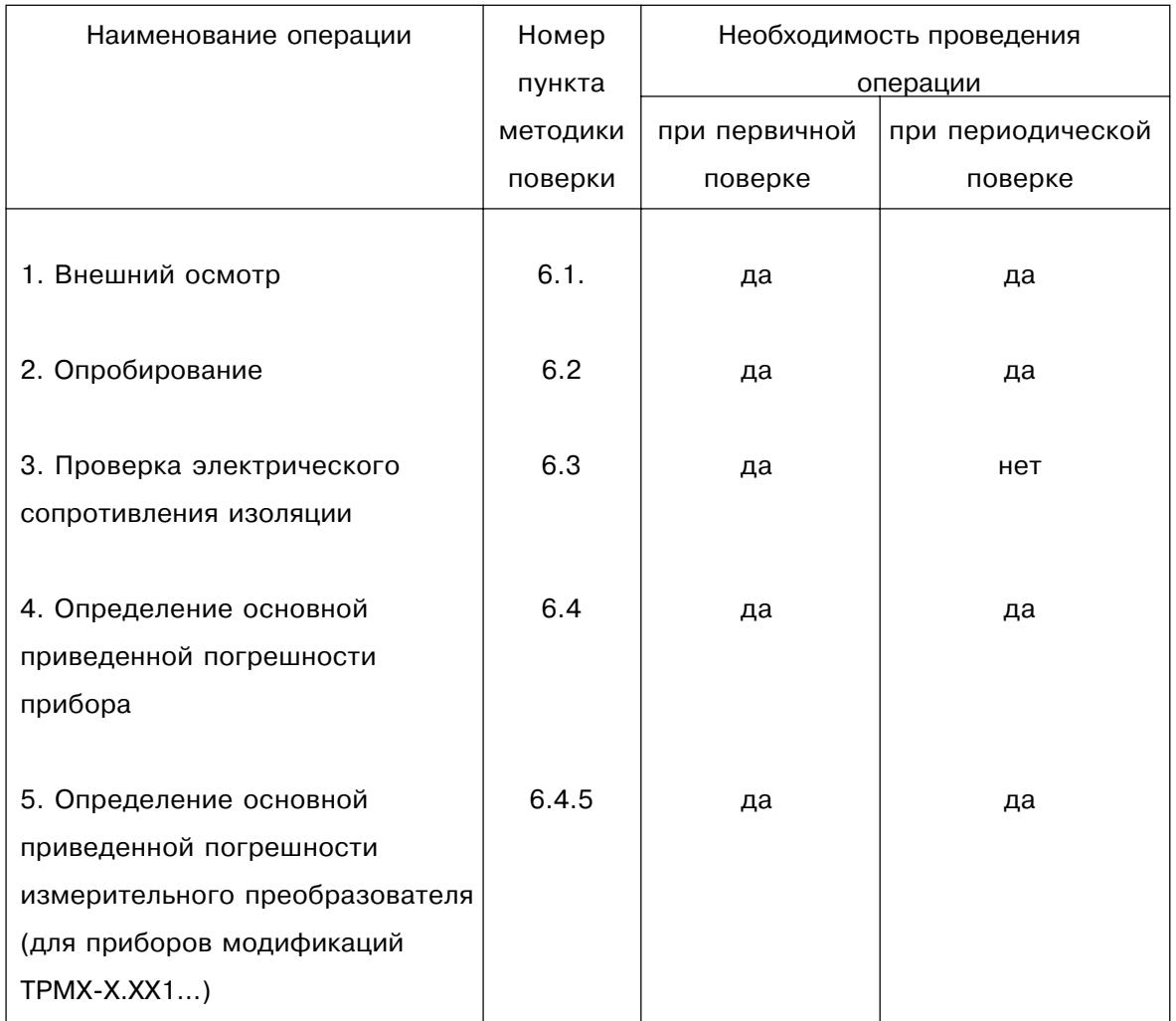

# 3. СРЕДСТВА ПОВЕРКИ

2.1. При проведении поверки должны применяться эталонные средства поверки, указанные в табл. 3.

### Таблица 3

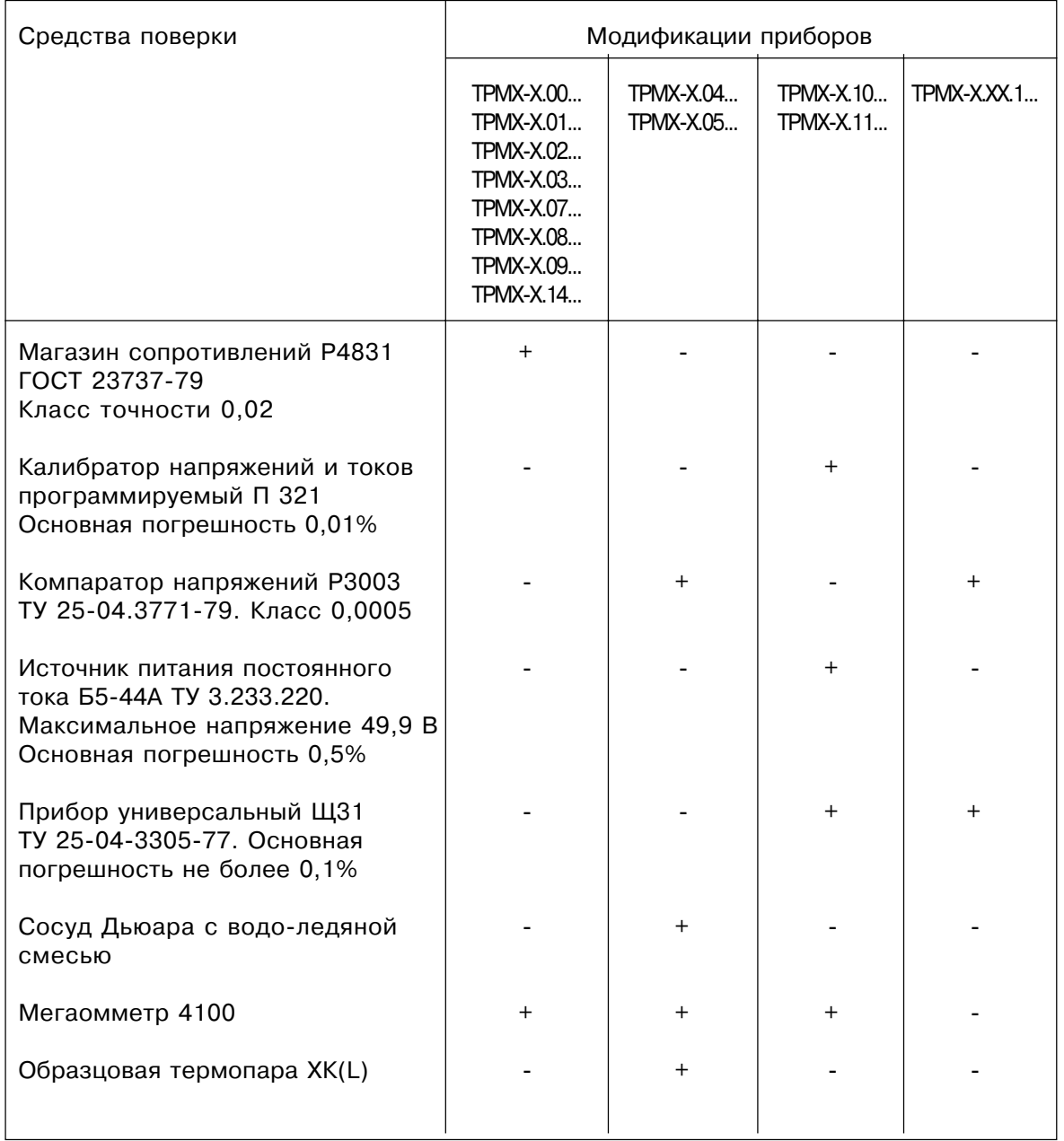

Примечания:

1. Знак «+» означает применяемость средства поверки, знак «-» - неприменяемость.

- 2. Указанные в таблице средства поверки допускается заменять другими с метрологическими характеристиками не хуже приведенных.
- 3. Применение указанных эталонных средств обеспечивает выполнение требований ГОСТ 22261 (п. 7.12) к качеству поверки  $\delta_{\rm M} \le 1, 3(3), P_{\rm HM} \le 0, 5.$

## **4. ТРЕБОВАНИЯ БЕЗОПАСНОСТИ**

4.1. При подготовке и проведении проверки соблюдают требования ГОСТ 12.3.019-80, «Правил технической эксплуатации электроустановок потребителей» и «Правил техники безопасности при эксплуатации электроустановок потребителей», утвержденных Гостехнадзором.

4.2. Любые подключения к приборам производить при отключенном питании сети.

4.3. К работе с прибором должны допускаться лица, изучившие инструкцию по эксплуатации на ТРМ.

# **5. УСЛОВИЯ ПОВЕРКИ И ПОДГОТОВКА К НЕЙ**

5.1. При проведении поверки соблюдают следующие условия:

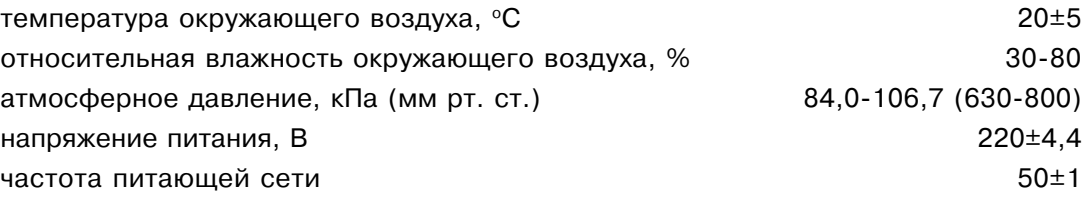

5.2. Перед проведением поверки выполнить нижеперечисленные подготовительные работы.

5.2.1. Подготовить к работе поверяемый прибор в соответствии с указаниями, изложенными в инструкции по эксплуатации, и выдержать его при температуре поверки не менее 4-х часов.

5.2.2. Подготовить к работе эталонное оборудование, участвующее в поверке в соответствии с его эксплуатационной документацией.

# **6. ПРОВЕДЕНИЕ ПОВЕРКИ**

6.1. Внешний осмотр.

6.1.1. При внешнем осмотре устанавливают отсутствие механических повреждений, правильность маркировки, проверяют комплектность.

При наличии дефектов покрытий, несоответствия комплектности, маркировки определяют возможность дальнейшего применения приборов.

6.1.2. К каждому поверяемому прибору прилагают паспорт и инструкцию по эксплуатации с отметкой ОТК.

6.2. Опробирование.

6.2.1. Приборы устанавливают в нормальное рабочее положение в соответствии с их описанием, приведенным в паспортах.

6.2.2. Приборы выдерживают во включенном состоянии не менее 20 мин., контролируя при этом наличие на ТРМ цифровой индикации и служебной информации в соответствии с инструкцией по эксплуатации.

6.2.3. В соответствии с указаниями инструкции по эксплуатации проверить значение коррекции измеряемой величины ТРМ и установить его равным 0000.

6.3. Проверку электрического сопротивления изоляции токоведущих цепей поверяемого прибора производят между контактом 1 и контактами 3, 4, 6, 7 с помощью мегаомметра М4100/3 при отключенном питании ТРМ.

Сопротивление изоляции должно быть не менее 20 МОм.

6.4. Определение основной приведенной погрешности измерения.

6.4.1. Основную приведенную погрешность определяют в точках, соответствующих 0, 5, 25, 50, 75, 95, 100% диапазона измерений.

6.4.2. Для определения погрешности измерения приборов ТРМ, работающих с термопреобразователями сопротивления (модификации ТРМХ-Х.00..., ТРМХ-X.01...,TPMX-X.02...,TPMX-X.03...,TPMX-X.07...,TPMX-X.08...,TPMX-X.09...,TPMX-X.14...) подключить к его входам по трехпроводной линии магазин сопротивлений в соответствии со схемой, приведенной на рис. 1. Последовательно устанавливая на магазине значения сопротивления, соответствующее температуре в контрольной точке и указанные в табл. 4, 5 (для соответствующих модификаций TPM), зафиксировать показания цифрового индикатора ТРМ для каждой контрольной точки.

Примечание. Значения входных сигналов в табл. 4, 5 соответствуют ГОСТ Р 50353-92.

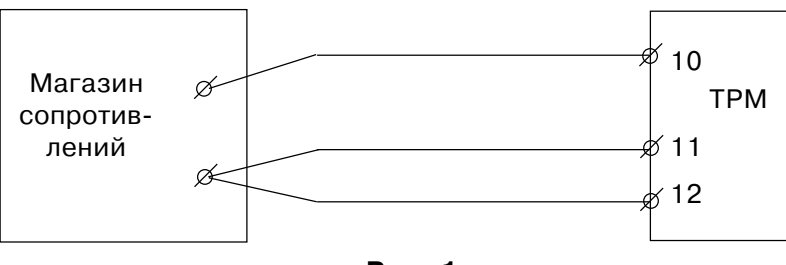

Рис. 1

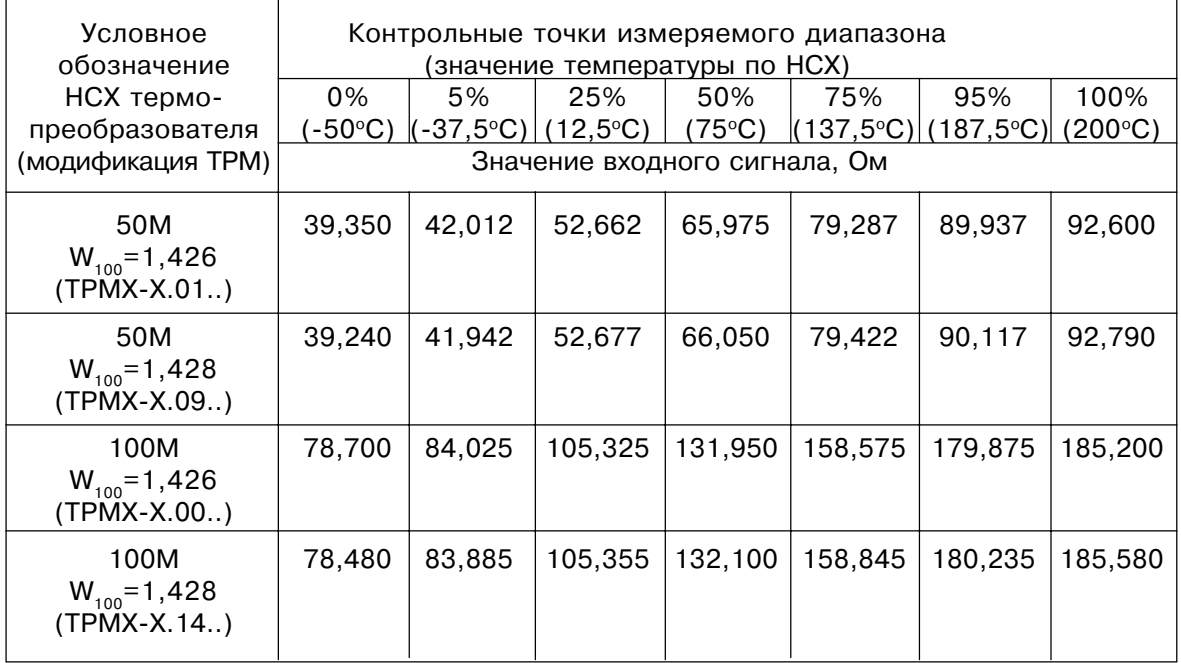

#### Таблица 5

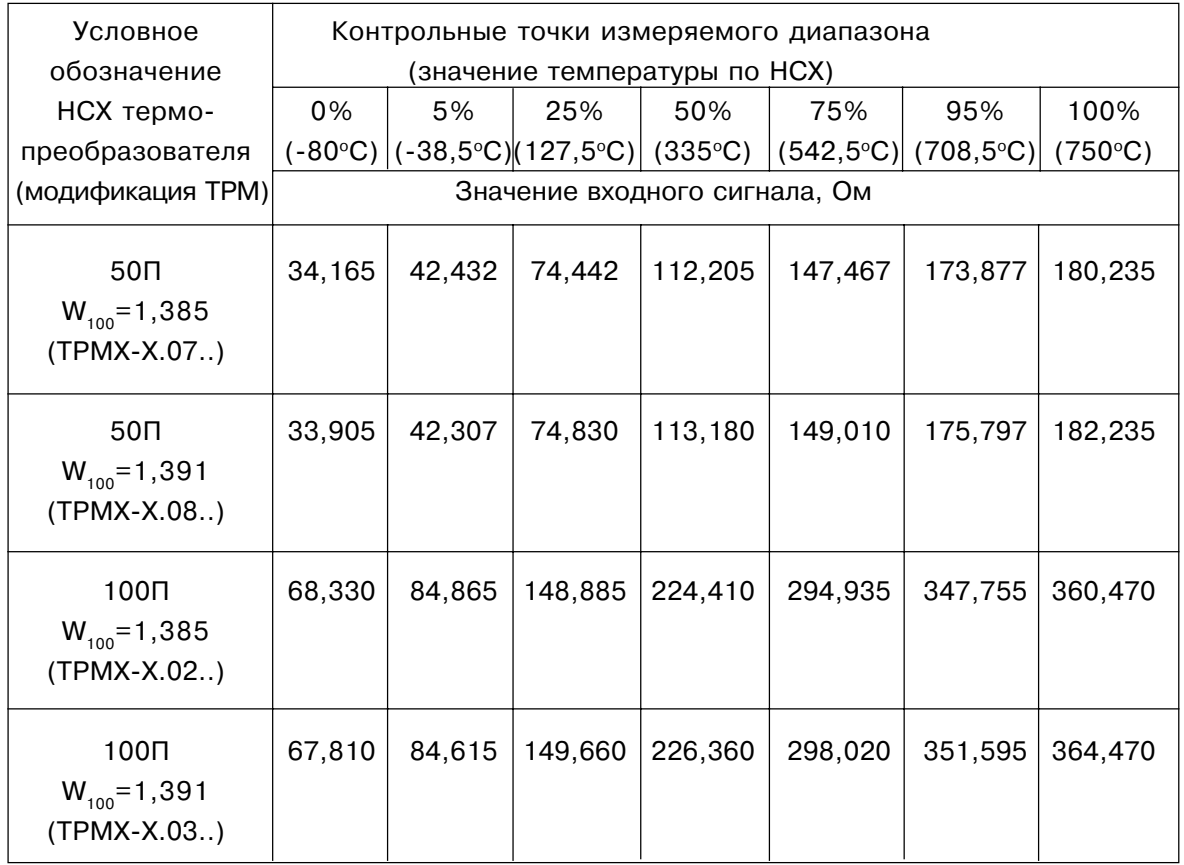

Рассчитать для каждой контрольной точки основную приведенную погрешность измерения температуры по формуле (1).

$$
\gamma = \frac{|T_{\text{MSM}} - T_{\text{ycr}}|}{T_{\text{H}}} \times 100, \text{ rge}
$$
 (1)

 $T_{\text{vert}}$ - устанавливаемое значение температуры в заданной контрольной точке

 $T_{\mu_{3M}}$ - измеренное поверяемым прибором значение температуры в заданной контрольной точке

 $T_{\mu}$ - нормирующее значение, равное разности между верхним и нижним пределами диапазона измерения.

Наибольшее из рассчитанных значений основной приведенной погрешности  $\gamma$  не должно превышать ±0,25% для приборов класса точности 0,25 или ±0,5% для приборов класса точности 0,5.

В случае невыполнения данного требования необходимо выполнить операцию юстировки прибора по методике, приведенной в п. 7.2, и вновь повторить работы по определению погрешности. Повторные результаты считать окончательными.

6.4.3. Для определения погрешности измерения ТРМ, работающих с термопарами (модификации ТРМХ-Х.04..., ТРМХ-Х.05...) подключить к входу прибора компаратор напряжения по схеме, приведенной на рис. 2.

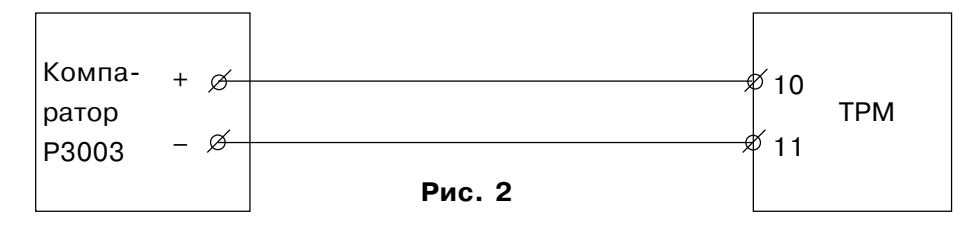

Перед началом поверки произвести программное отключение схемы автоматической компенсации температуры свободных концов термопары, для чего выполнить следующие действия:

1. Перевести прибор в режим ИЗМЕНЕНИЕ ПАРАМЕТРОВ двойным нажатием кнопки ПРОГ. (первое нажатие - на время ~ 1 с, второе - на время 6...8 с, до появления на цифровом индикаторе символов  $\overline{+}\overline{+}\overline{+}$ .

2. С помощью кнопок  $\lceil$  2) и  $\lceil$  3 задать на цифровом индикаторе число 0100 (код доступа в режим РАБОТА с отключенной схемой компенсации температуры свободных концов термопары).

3. Перевести прибор в режим РАБОТА кратковременным нажатием (на время ~1 с) кнопки ПРОГ. При этом ТРМ вычисляет температуру по соответствующей градуировочной кривой ГОСТ Р 50431-92, принимая температуру холодных концов равной 0°С.

ВНИМАНИЕ! Схема компенсации температуры свободных концов термопары включается автоматически после снятия питания с ТРМ.

Последовательно задавая при помощи компаратора напряжения входные сигналы, соответствующие модификации поверяемого прибора и указанные в табл. 6, зафиксировать показания цифрового индикатора ТРМ для каждой контрольной точки.

#### Таблица 6

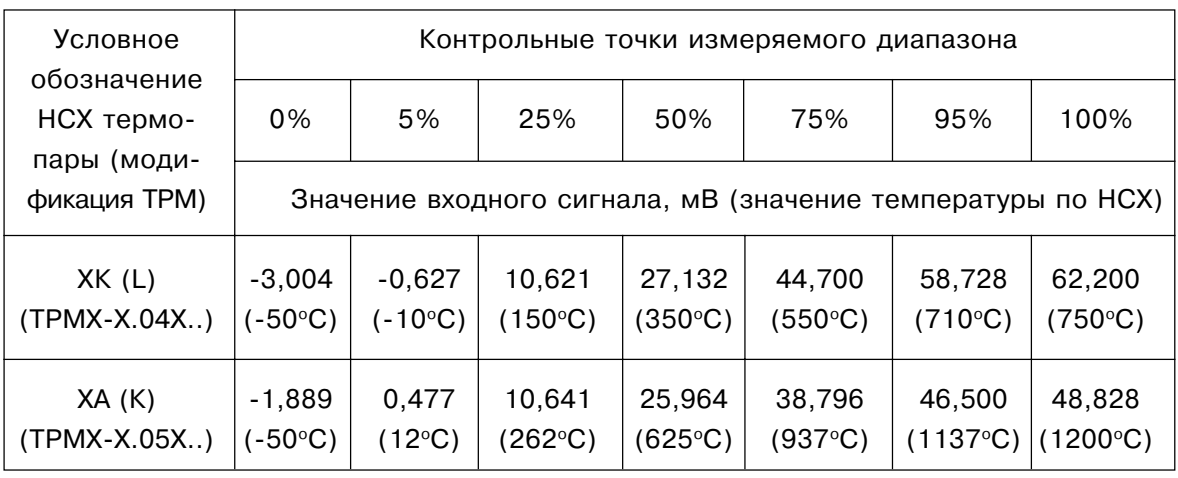

Рассчитать по формуле (1) для каждой контрольной точки основную приведенную погрешность измерения температуры по формуле (2).

Наибольшее из рассчитанных значений основной приведенной погрешности не должно превышать ±0,25% для приборов класса точности 0,25 или ±0,5% для приборов класса точности 0,5.

Определить погрешность схемы компенсации температуры свободных концов термопары, для чего выполнить следующие действия.

1. Снять питание с прибора и подключить к его входу образцовую термопару, соответствующую модификации поверяемого прибора, рабочий спай которой расположен в сосуде с водо-ледяной смесью (температура 0°С).

2. Подать питание на прибор и после его прогрева (~20 мин.) зафиксировать показания ТРМ, являющиеся в данном случае значением абсолютной погрешности схемы компенсации свободных концов термопары включая погрешность образцовой термопары.

3. Рассчитать по формуле (1) значение приведенной погрешности схемы компенсации (при расчете необходимо учесть погрешность образцовой термопары). Оно не должно превышать ±0,25% для приборов класса точности 0,25 или ±0,5% для приборов класса точности 0,5.

В случае невыполнения требований по расчетным значениям погрешностей необходимо выполнить операцию юстировки прибора по методике, приведенной в п. 7.3, и вновь повторить работы по определению погрешности. Повторные результаты считать окончательными.

6.4.4. Для определения погрешности измерения ТРМ, работающих с унифицированными токовыми сигналами (модификации TPMX-X.10..., TPMX-X.11...) подключить его вход к калибратору в соответствии со схемой, приведенной на рис. 3.

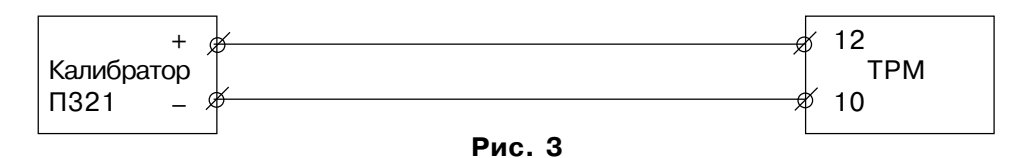

В соответствии с инструкцией по эксплуатации на прибор установить нижнее значение диапазона измерения, отображаемого ТРМ, равным 000,0, а верхнее значение - 100.0.

Последовательно задавая при помощи калибратора тока входные сигналы, соответствующие модификации поверяемого прибора и указанные в табл. 7, зафиксировать показания ТРМ для каждой контрольной точки.

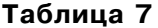

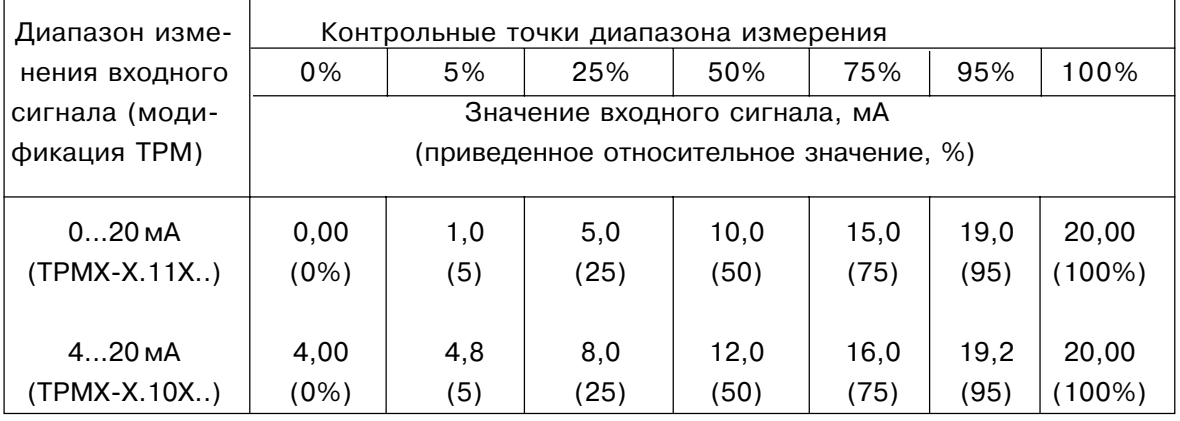

Рассчитать по формуле (2) для каждой контрольной точки основную приведенную погрешность измерения входного сигнала.

$$
\gamma = \frac{|A_{\text{max}} - A_{\text{ycr}}|}{|A|} \times 100, \text{ rge}
$$
 (2)

 $\mathsf{A}_{_{\mathsf{VCT}}}$ - устанавливаемое относительное значение параметра в заданной контрольной точке

- измеренное поверяемым прибором относительное значение параметра в заданной контрольной точке
- $A_{u}$ - нормирующее значение, равное разности между верхним и нижним пределами диапазона измерения.

Наибольшее из рассчитанных значений основной приведенной погрешности не должно превышать ±0,25% для приборов класса точности 0,25 или ±0,5% для приборов класса точности 0.5.

В случае невыполнения данного требования необходимо выполнить операцию юстировки прибора по методике, приведенной в п. 7.4, и вновь повторить работы по определению погрешности. Повторные результаты считать окончательными.

6.4.5. Для определения погрешности измерительного преобразователя приборов модификации TPMX-X.XX.1... подключить к входу прибора один из источников сигналов по схемам рис. 1, 2 или 3 (в соответствии с модификацией поверяемого прибора), а выход преобразователя соединить с нагрузкой по схеме, приведенной на рис. 4.

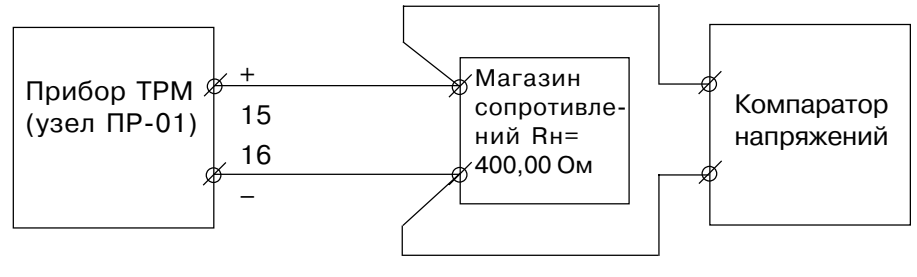

Рис. 4

В соответствии с указаниями инструкции по эксплуатации и табл. 1 настоящей методики установить границы входных сигналов измерительного преобразователя равными нижнему и верхнему предельным значениям диапазона измерений прибора данной модификации.

Последовательно задавая входные сигналы такой величины при которой показания цифрового индикатора ТРМ соответствуют значению НСХ входного преобразователя в точках 0; 5; 25; 50; 75; 95; 100 (в соответствии с табл. 4, 5, 6 или 7 в зависимости от модификации поверяемого прибора), рассчитать выходные токи измерительного преобразователя для каждой из контрольных точек по формуле (3).

$$
J_{\text{max}} = \frac{0}{R_{\text{max}}}
$$
, 
$$
T_{\text{Re}}
$$
 (3)

U - падение напряжения на сопротивлении Rн, контролируемое компаратором P3003, B;

Значения НСХ измерительного преобразователя в зависимости от установленного на приборе диапазона изменения выходного тока, приведены в табл. 8.

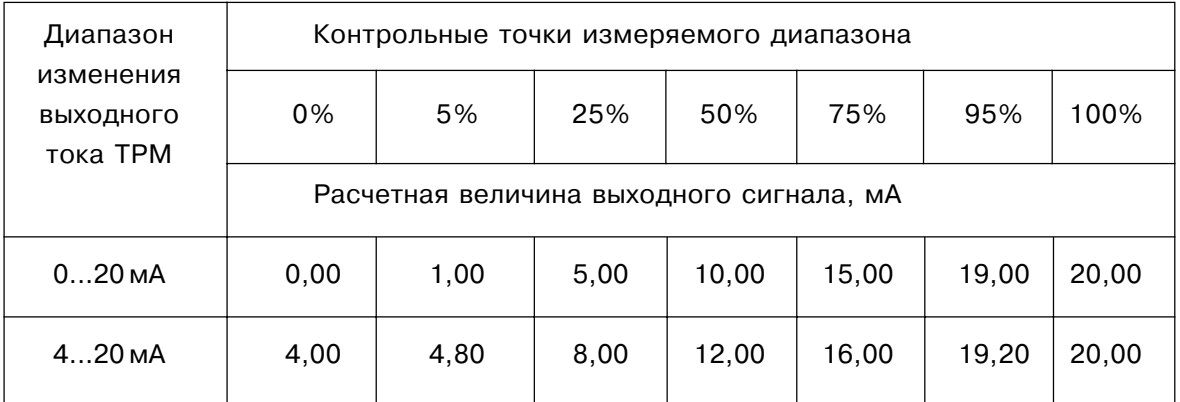

Рассчитать по формуле (4) для каждой контрольной точки основную приведенную погрешность измерительного преобразователя.

$$
\frac{|A_{\text{max}} - A_{\text{HCX}}|}{\gamma} \qquad \qquad \times 100, \text{ r,}
$$
 (4)

- значение выходного тока в заданной контрольной точке по НСХ  $A<sub>HCX</sub>$ измерительного преобразователя, мА

- значение выходного тока в этой точке, рассчитанное по формуле (3)  $A_{\scriptscriptstyle{{\sf n}}$ зм

 $A_{\ldots}$ - нормирующее значение, равное разности между верхним и нижним пределами диапазона выходного тока измерительного преобразователя.

Наибольшее из рассчитанных значений основной приведенной погрешности не должно превышать ±0,25% для приборов класса точности 0,25 или ±0,5% для приборов класса точности 0,5.

# 7. Юстировка приборов ТРМ

7.1. Юстировка приборов ТРМ производится при увеличении погрешности измерения входных параметров сверх установленных значений.

7.2. Юстировка ТРМ, работающих с термопреобразователями сопротивления (приборы групп I. II по табл. 1).

7.2.1. Подключить к входу прибора по трехпроводной линии магазин сопротивления в соответствии со схемой, приведенной на рис. 1. Сопротивления проводов в линии должны быть равны друг другу и не превышать величины 15 Ом. Установить на магазине сопротивлений значение 50,000 Ом при калибровке модификаций приборов, относящихся к I группе или значение 100,000 Ом - при калибровке приборов II группы.

7.2.2. Подать питание на прибор. В соответствии с указаниями инструкции по эксплуатации, проверить заданное значение коррекции измеряемой величины ТРМ и установить его равным 0000. Перевести прибор в режим измерения температуры.

7.2.3. Через 15...20 с перевести ТРМ в режим юстировки, для чего нажать кратковременно (на время не менее 1с) кнопку ПРОГ. . Повторно нажать кнопку ПРОГ. И удерживать ее в этом состоянии до появления на цифровом табло прибора символов  $F \rightarrow F$ (примерно 6...8 с). Манипулируя кнопками ์ Ns โ ( <sub>и</sub> ) задать на цифровом табло ТРМ число 9276, соответствующее коду доступа в режим юстировки. Кратковременно (на время не менее 1 с) нажать кнопку ПРОГ. Через 4...8 с на цифровом табло ТРМ должны отобразиться показания 000,0°С с допуском ±0,1°С. Юстировка прибора окончена.

7.3. Юстировка ТРМ, работающих с термопарами (приборы группы III по табл. 1).

7.3.1. Подключить к входу прибора компаратор напряжения по схеме, приведенной на рис. 2. Установить выходной сигнал на компараторе равным 40,292 мВ.

7.3.2. Подать питание на ТРМ. В соответствии с указаниями инструкции по эксплуатации проверить заданное значение коррекции измеряемой величины и установить его равным 0000.

7.3.3. После прогрева ТРМ (∼20 мин. после подачи питания) произвести юстировку прибора с отключенной схемой компенсации температуры свободных концов термопары, выполнив действия в порядке и в последовательности, указанной в табл. 9.

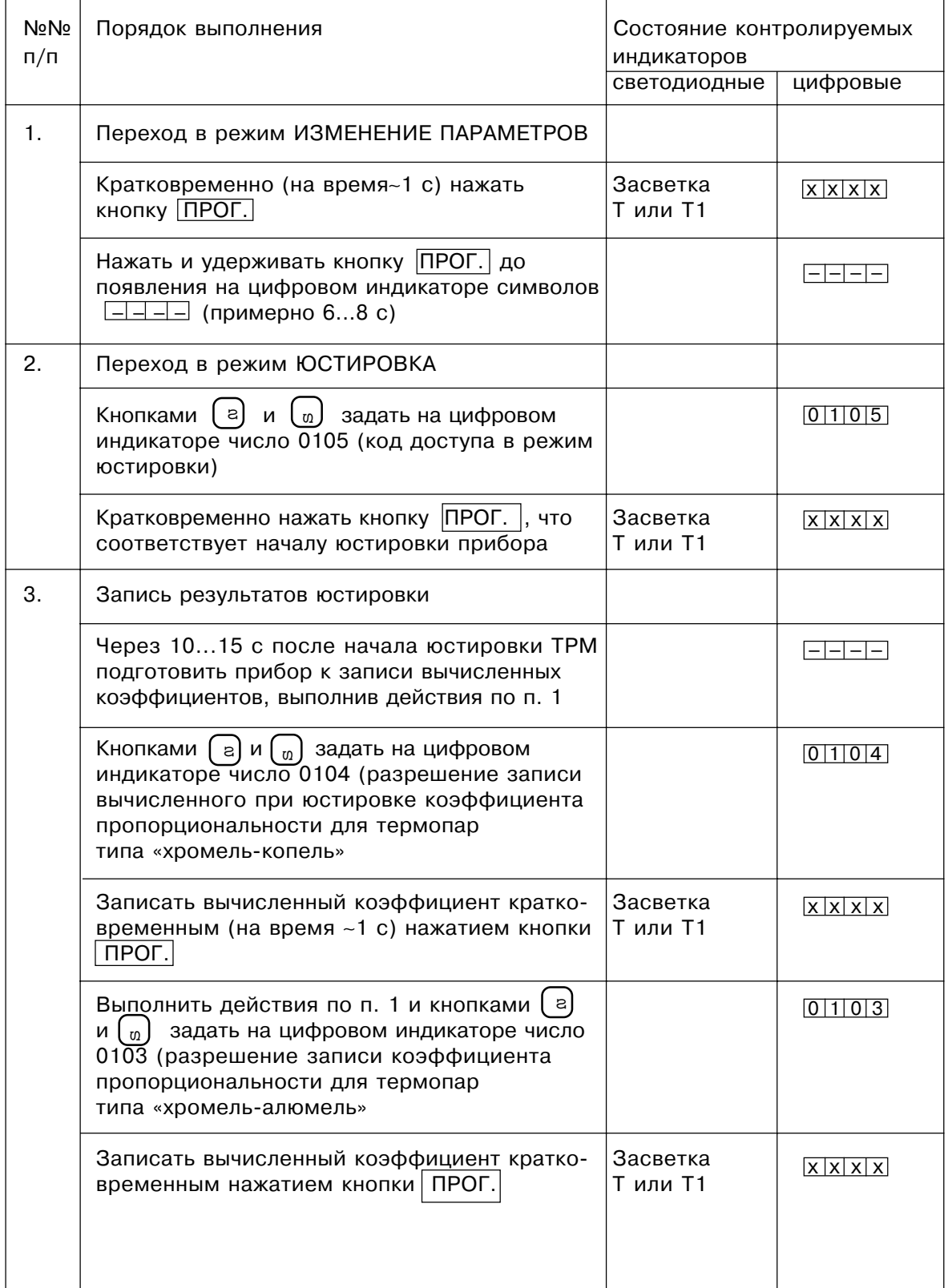

#### Продолжение табл. 9

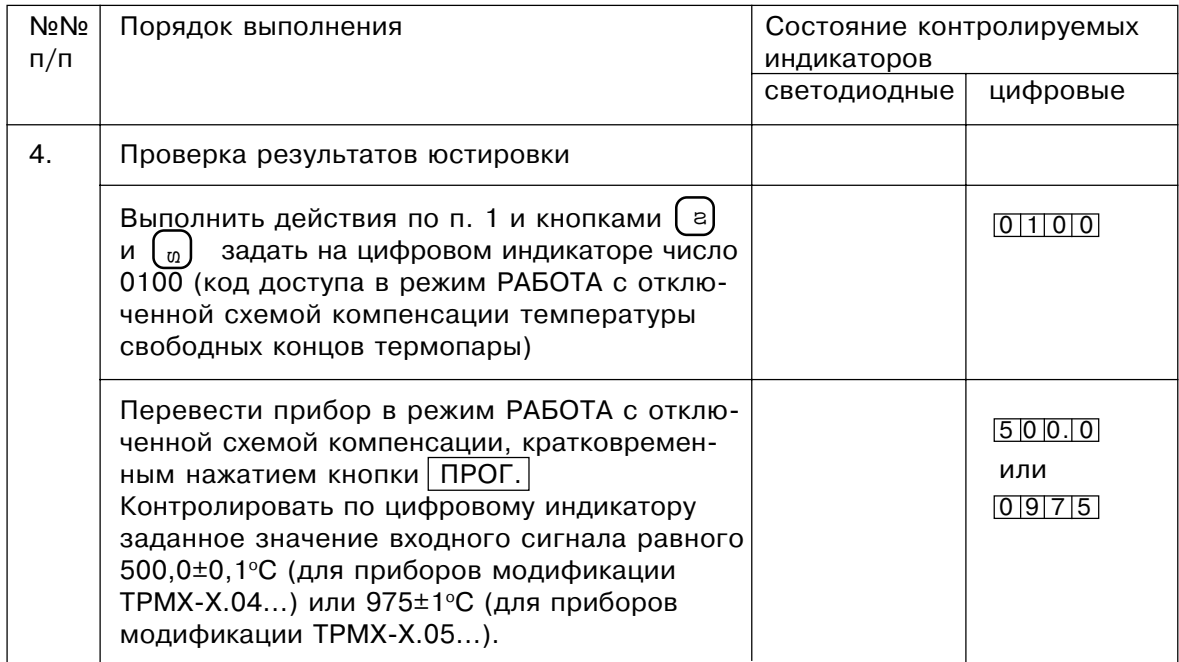

#### Примечания:

1. При выполнении работ по табл. 9 выходное напряжение компаратора должно оставаться неизменным и равным 40,292 мВ.

2. Состояние индикатора, обозначенное символами  $x \times x \times$ , означает отображение на нем неопределенной цифровой информации.

7.3.4. Снять питание с прибора. Отключить от ТРМ сигнал с компаратора напряжений и подключить вместо него концы образцовой термопары с HCX XK (L), рабочий спай которой помещен в сосуд с водо-ледяной смесью (температура 0°С). Подать питание на прибор и перепрограммировать его (в случае необходимости) на работу с термопарой XK(L) в соответствии с указаниями, изложенными в инструкции по эксплуатации.

7.3.5. После прогрева прибора (~20 мин.) произвести юстировку схемы компенсации температуры свободных концов термопары TPM, выполнив действия в порядке и последовательности, указанным в табл. 10.

7.3.6. По окончании работ перепрограммировать прибора на работу с применяемой при эксплуатации термопарой.

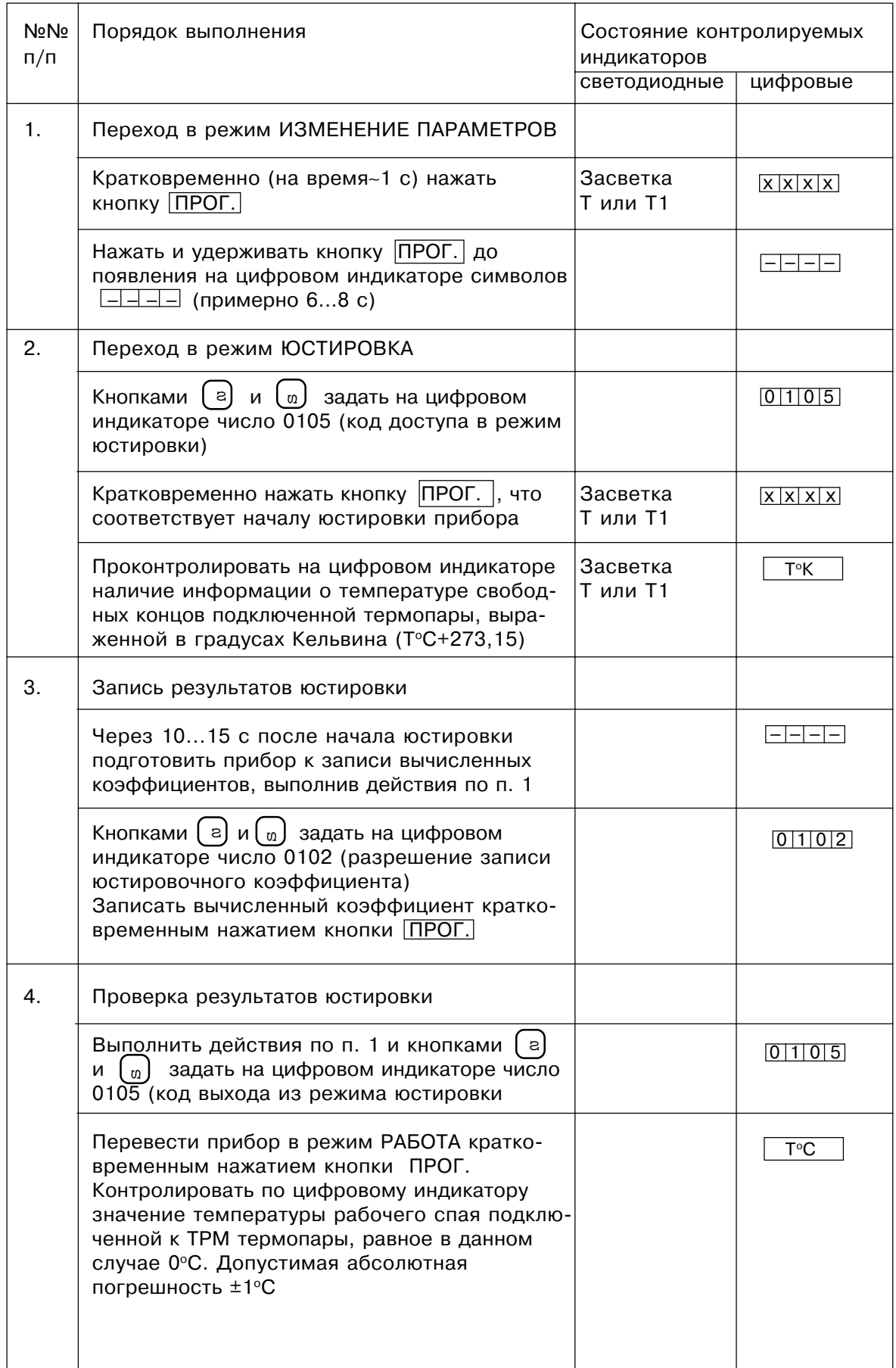

7.4. Юстировка ТРМ, работающих с источниками унифицированных токовых сигналов (приборы группы IV по табл. 1).

7.4.1. Подключить к входу прибора калибратор токов в соответствии со схемой, приведенной на рис. 3. Подать питание на прибор и установить выходной ток калибратора равным 20,00 мА.

7.4.2. Через 15...20 с перевести ТРМ в режим юстировки, для чего кратковременно (на время не менее 1с) нажать кнопку ПРОГ. и удерживать ее в этом состоянии до появления на цифровом табло прибора символов  $\boxed{-}$  $\boxed{-}$ (примерно 6...8 с). Манипулируя кнопками  $\left[ a \right]$  и  $\left[ a \right]$  задать на цифровом табло ТРМ число 9276, соответствующее коду доступа в режим юстировки. Кратковременно (на время не менее 1 с) нажать кнопку | ПРОГ. |. Через 4...8 с на цифровом табло ТРМ должны отобразиться показания 100,0% с допуском ±0,1%. Юстировка прибора окончена. и $\left[ \begin{array}{c} 0 \\ 0 \end{array} \right]$ 

## **8. Оформление результатов поверки**

8.1. Результаты поверки оформляют протоколом по форме, установленной метрологической службой, проводящей поверку.

8.2. Положительные результаты первичной и периодической поверки приборов органом Государственной метрологической службы оформляют свидетельством о государственной поверке установленной формы.

8.3. При отрицательных результатах поверки приборы не допускают к применению.

8.4. Положительные результаты поверки измерительного преобразователя органом Государственной метрологической службы оформляют свидетельством о государственной поверке установленной формы.

8.5. При отрицательных результатах поверки выход измерительного преобразователя, предназначенный для подсоединения внешней аппаратуры, не используют до выяснения причин и устранения неисправности. После устранения неисправности проводят повторную поверку.